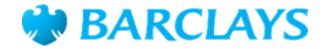

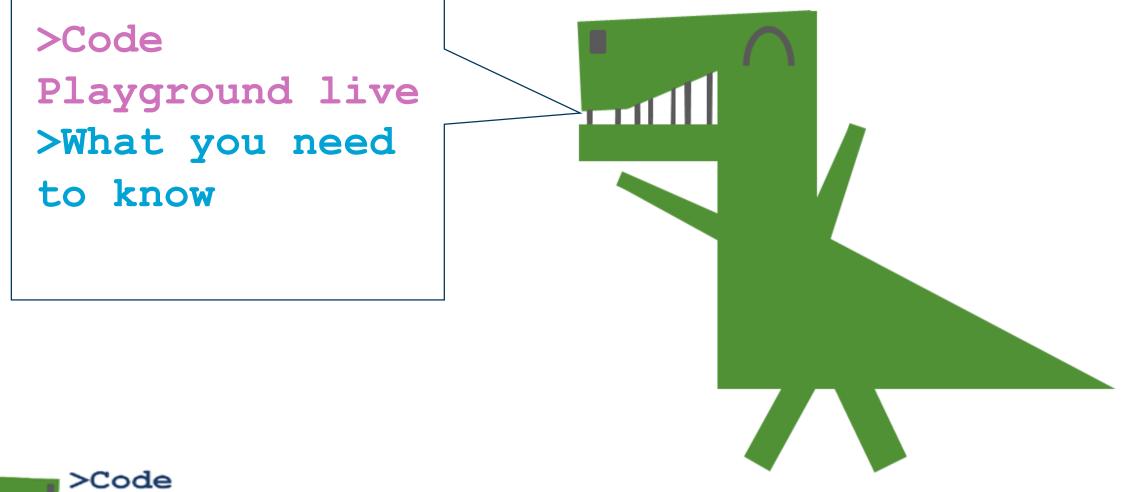

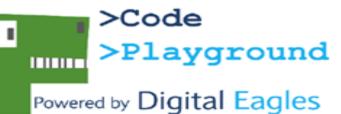

>Code Playground live are free coding sessions for primary schools to join.

>The next episode will be at 10am on Wednesday, 4 December and will be broadcast through our YouTube channel https://youtube.com/user/barclaysonline

>To join in you'll need some enthusiastic children, something to watch the broadcast on (like a TV connected to YouTube or a large computer), computers for the children to use for the coding session, and access to scratch.mit.edu >Code Playground live is broadcast each quarter and this session will look at how Scratch can be used across the curriculum in other subjects.

>The session is aimed at Key Stage 2 children although anyone is welcome to join.

>Lets us know you'll be joining and if you have any questions, please email us DigitalEagleHQ@barclayscorp.com

>We'd love to hear about your coding journeys, why not drop us a tweet @Digitaleagles, happy coding!